Read through the PowerPoint and then work through the worksheet.

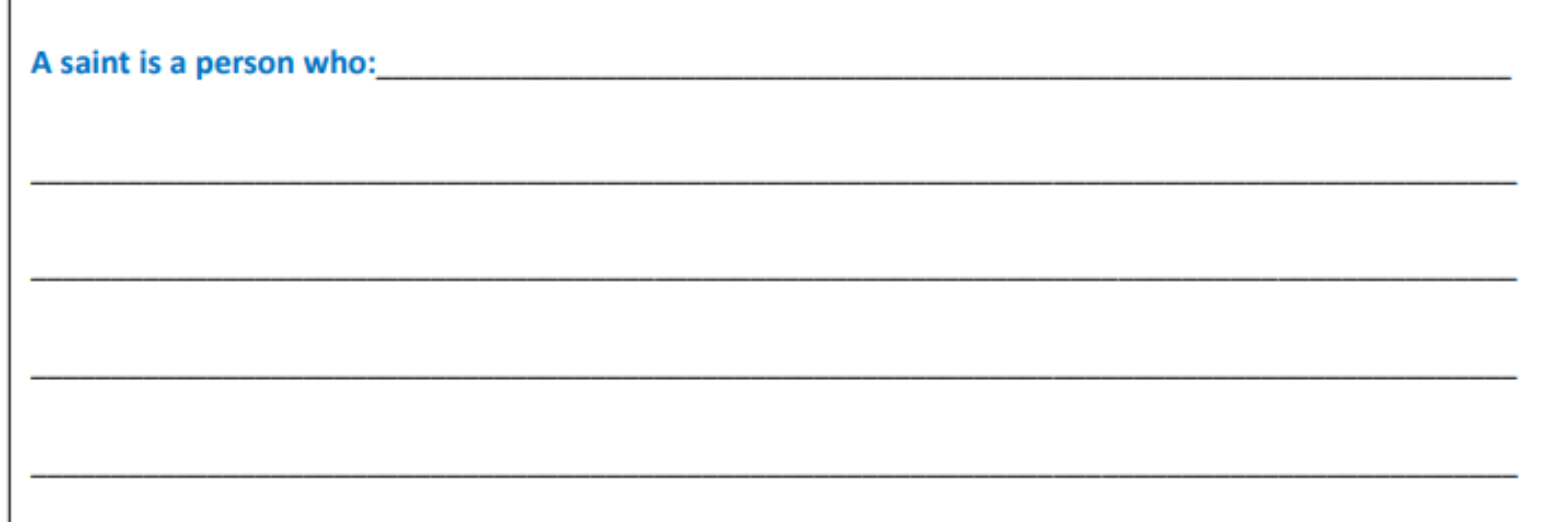

Г

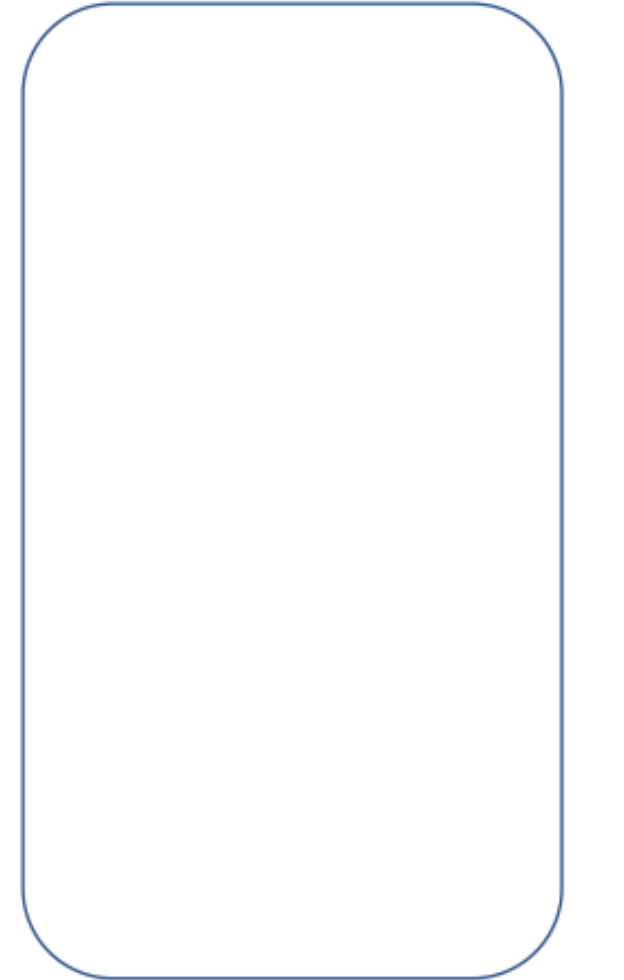

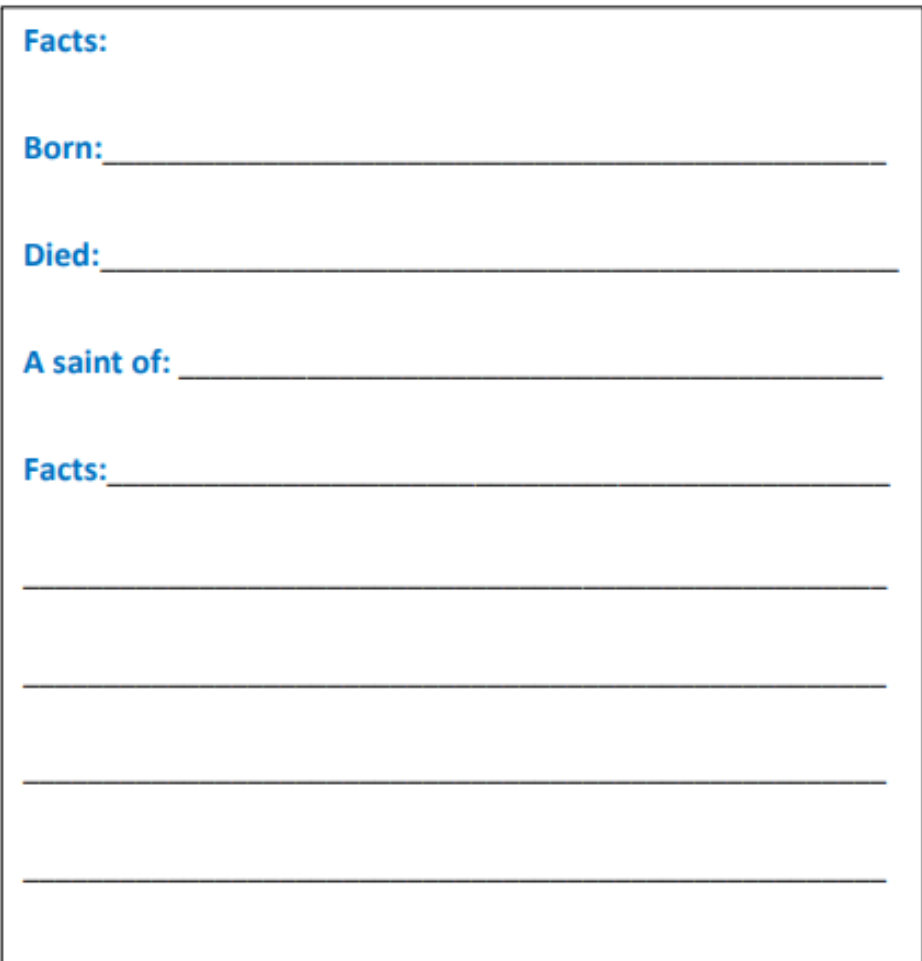